### **SKRIPSI**

# **PERANCANGAN DAN IMPLEMENTASI WHATSAPP BOT UNTUK MONITORING SERVER**

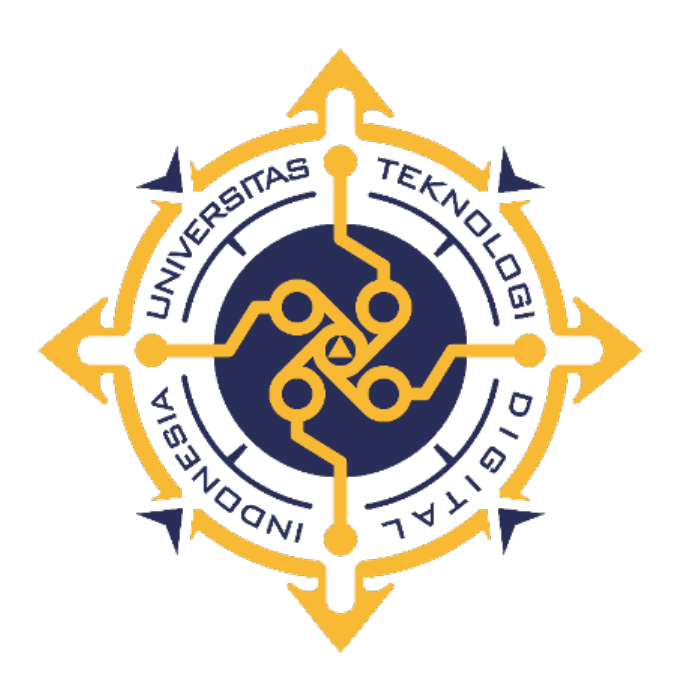

### **LAILY ROHMAWATI**

NIM : 165410174

### **PROGRAM STUDI INFORMATIKA**

# **PROGRAM SARJANA**

# **FAKULTAS TEKNOLOGI INFORMASI**

# **UNIVERSITAS TEKNOLOGI DIGITAL INDONESIA**

### **YOGYAKARTA**

**2022**

# **SKRIPSI**

# **PERANCANGAN DAN IMPLEMENTASI WHATSAPP BOT UNTUK**

#### **MONITORING SERVER**

**Diajukan sebagai salah satu syarat untuk menyelesaikan studi** 

**Program Sarjana**

**Program Studi Informatika**

**Fakultas Teknologi Informasi**

**Universitas Teknologi Digital Indonesia**

**Yogyakarta**

**Disusun Oleh**

**LAILY ROHMAWATI**

**NIM : 165410174**

#### **PROGRAM STUDI INFORMATIKA**

**PROGRAM SARJANA**

#### **FAKULTAS TEKNOLOGI INFORMASI**

**UNIVERSITAS TEKNOLOGI DIGITAL INDONESIA**

### **YOGYAKARTA**

**2022**

### **PERNYATAAN KEASLIAN SKRIPSI**

Dengan ini saya menyatakan bahwa naskah skripsi ini belum pernah diajukan untuk memperoleh gelar Sarjana Komputer di suatu Perguruan Tinggi, dan sepanjang pengetahuan saya tidak terdapat karya atau pendapat yang pernah ditulis atau diterbitkan oleh orang lain, kecuali yang secara sah diacu dalam naskah ini dan disebutkan dalam daftar pustaka.

Yogyakarta, 18 Agustus 2022

Laily Rohmawati NIM: 165410174

### **HALAMAN PERSEMBAHAN**

Puji syukur kepada Tuhan Yang Maha Esa atas segala rahmat dan kasih

karunianya. Kerja keras, niat, ketekunan dan kebanggaan yang saya curahkan

menjadi karya tulis ini, saya persembahkan kepada :

Orang Tua serta Keluarga

Orang tua saya yang telah mendukung dan selalu mensupport baik dari segi materi

maupun doa agar terselesaikannya skripsi saya. Semoga dapat memberikan sedikit

kebahagiaan untuk orang tua saya.

Keluarga Cemara

Sahabat yang sudah seperti keluarga. Mengajarkan saya banyak hal, serta

memberikan hal-hal yang tidak saya ketahui sebelumnya guna menjadi bekal

untuk masa depan saya, Terima kasih.

Semua Teman Teman

Tanpa kalian saya bukanlah apa apa

Last but not least, I wanna thanks my self. Thanks for believing in your self, this is your pay off for your hard work. Thanks for believing and never quitting. Terima kasih sudah bertahan sampai sekarang, let's grow up and be the better version of your self.

# **HALAMAN MOTTO**

"Sukses adalah jumlah dari upaya kecil yang terus diulangi hari demi hari."

Robbert Collier

"Be strong, be yourself"

Laily Rohmawati

#### **KATA PENGANTAR**

Puji syukur penulis panjatkan kehadirat Yogyakarta Yang Maha Esa, berkat rahmat dan karunia-Nya sehingga penulis dapat menyelesaikan Laporan Skripsi dengan judul PERANCANGAN DAN IMPLEMENTASI WHATSAPP BOT UNTUK MONITORING SERVER dengan lancar dan tepat pada waktunya.

Pembuatan laporan Skripsi ini dimaksudkan untuk memenuhi persyaratan kelulusan gelar Sarjana Teknik Informatika Universitas Teknologi Digital Yogyakarta. Ucapan terimakasih penulis haturkan kepada semua pihak yang telah membantu dalam penyelesaian laporan Skripsi ini antara lain :

- 1. Allah SWT atas pemberian kesehatan, kelancaran dan kenikmatan-kenikmatan lain yang sangat bermanfaat dalam pengerjaan skripsi ini.
- 2. Orang tua dan keluarga yang selalu mendoakan yang terbaik untuk penulis.
- 3. Bapak Ir. Totok Suprawoto, M.M., M.T. selaku Rektor Universitas Teknologi Digital Indonesia (UTDI).
- 4. Bapak Ir. Muhammad Guntara, M.T. selaku Wakil Rektor 1 (Warek 1) Universitas Teknologi Digital Indonesia (UTDI).
- 5. Ibu Dini Fakta Sari, S.T., M.T. selaku ketua program studi S1 Informatika Universitas Teknologi Digital Indonesia (UTDI).
- 6. Bapak M. Agung Nugroho, S.Kom., M.Kom., selaku dosen pembimbing yang telah memberikan bimbingan, dukungan penuh dan arahan dalam penyusunan Skripsi ini.
- 7. Fahrur Rifai dan Keluarga Cemara serta segenap teman-teman dekat yang terus

mendukung penulis untuk menyelesaikan studi.

8. Semua pihak yang tidak mungkin penulis sebutkan satu persatu yang telah banyak terlibat dalam membantu sehingga Skripsi ini dapat terselesaikan. Dalam penyusunan Skripsi ini, penulis menyadari masih terdapat banyak kekurangan baik sengaja maupun tidak sengaja, dikarenakan keterbatasan ilmu pengetahuan, wawasan, dan pengalaman yang penulis miliki. Untuk itu penulis mohon maaf atas segala kekurangan tersebut dan penulis tidak menutup diri untuk segala saran dan kritik serta masukan yang bersifat membangun bagi diri penulis.

Penulis menyadari bahwa penyusunan laporan Skripsi ini jauh dari sempurna, oleh karena itu kritik dan saran yang bersifat membangun sangatlah diharapkan.

Akhir kata semoga Skripsi ini dapat bermanfaat bagi penulis sendiri, institusi pendidikan, dan masyarakat luas. Amin.

Yogyakarta, Agustus 2022

Penulis

# **DAFTAR ISI**

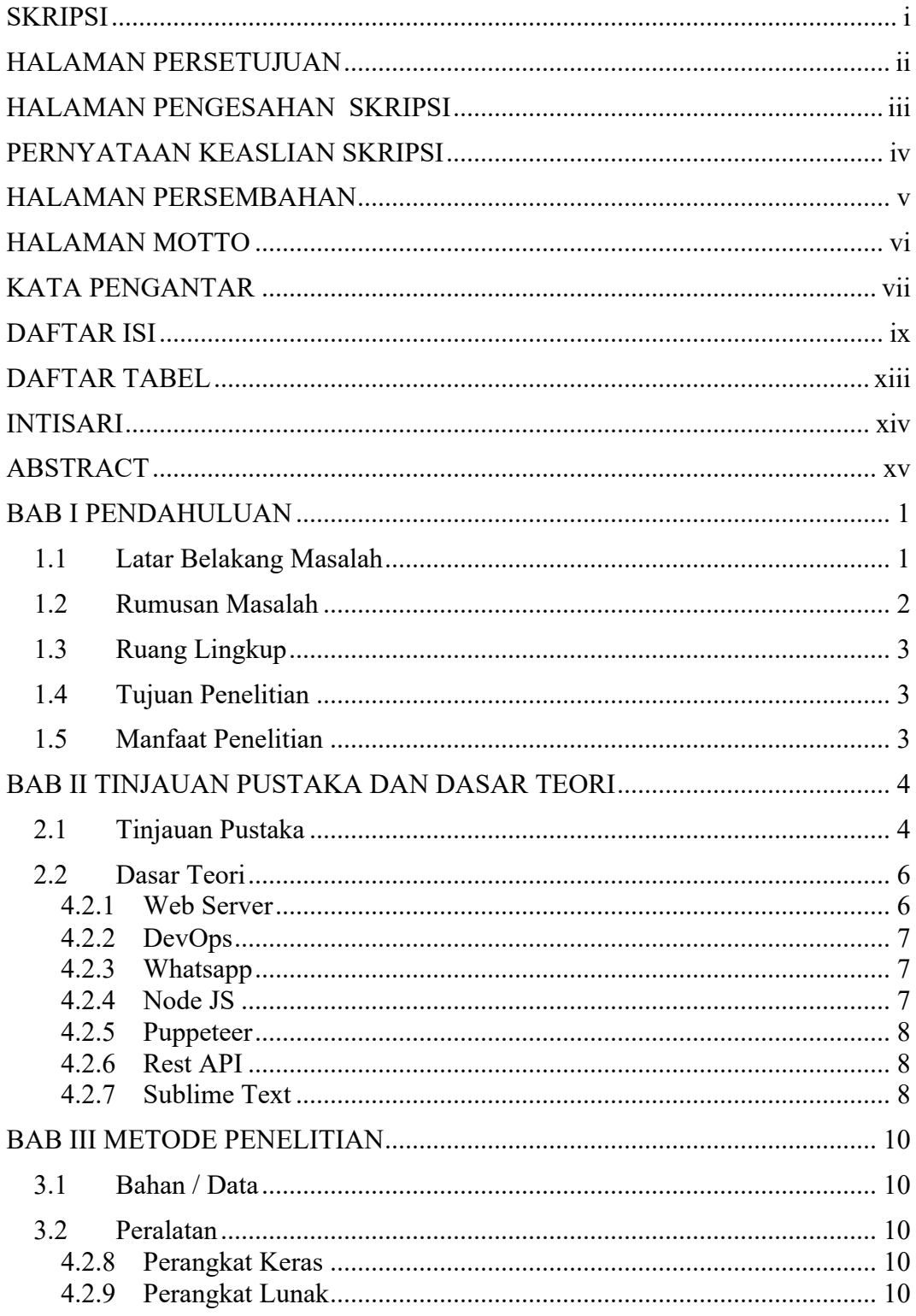

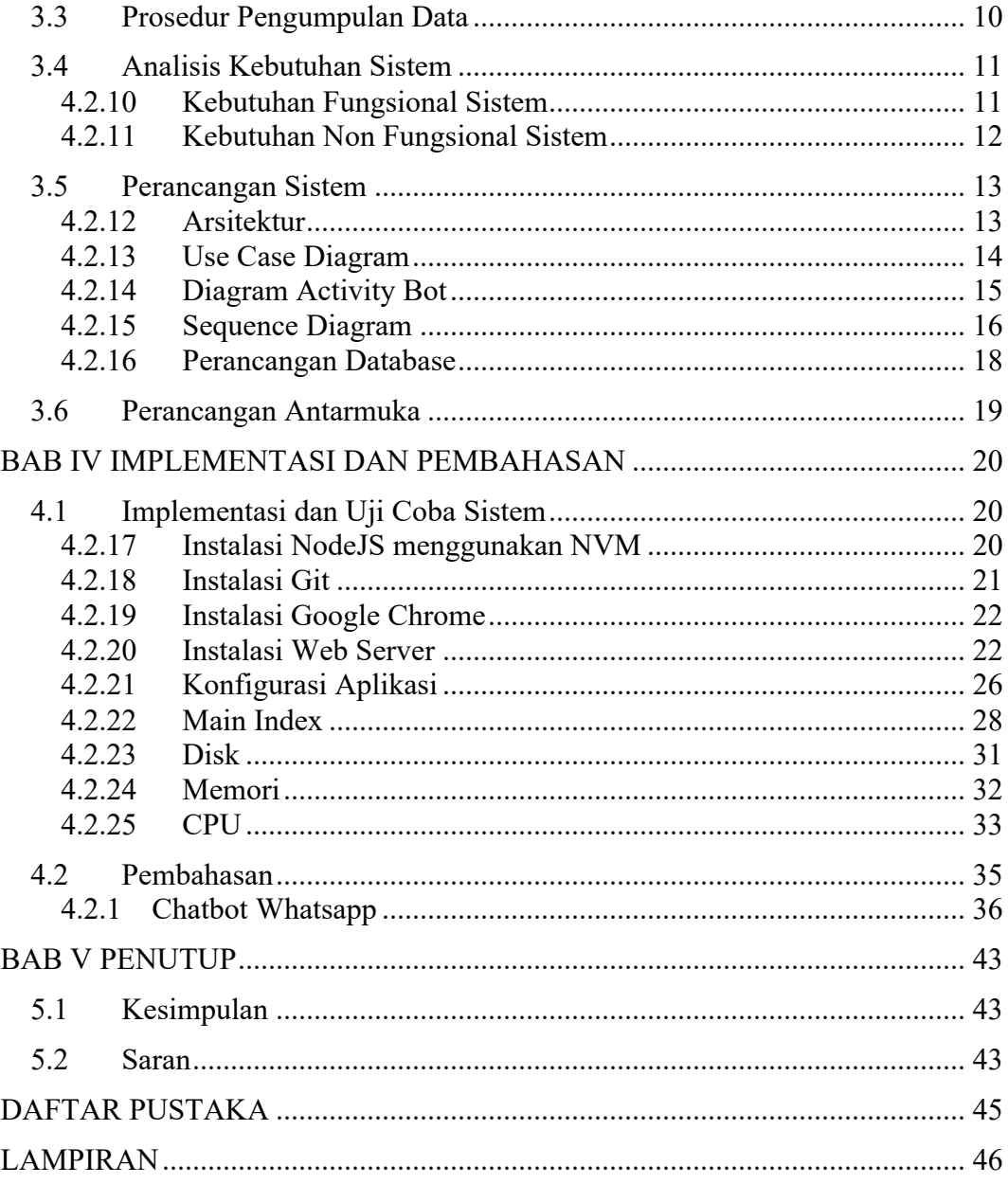

### **DAFTAR GAMBAR**

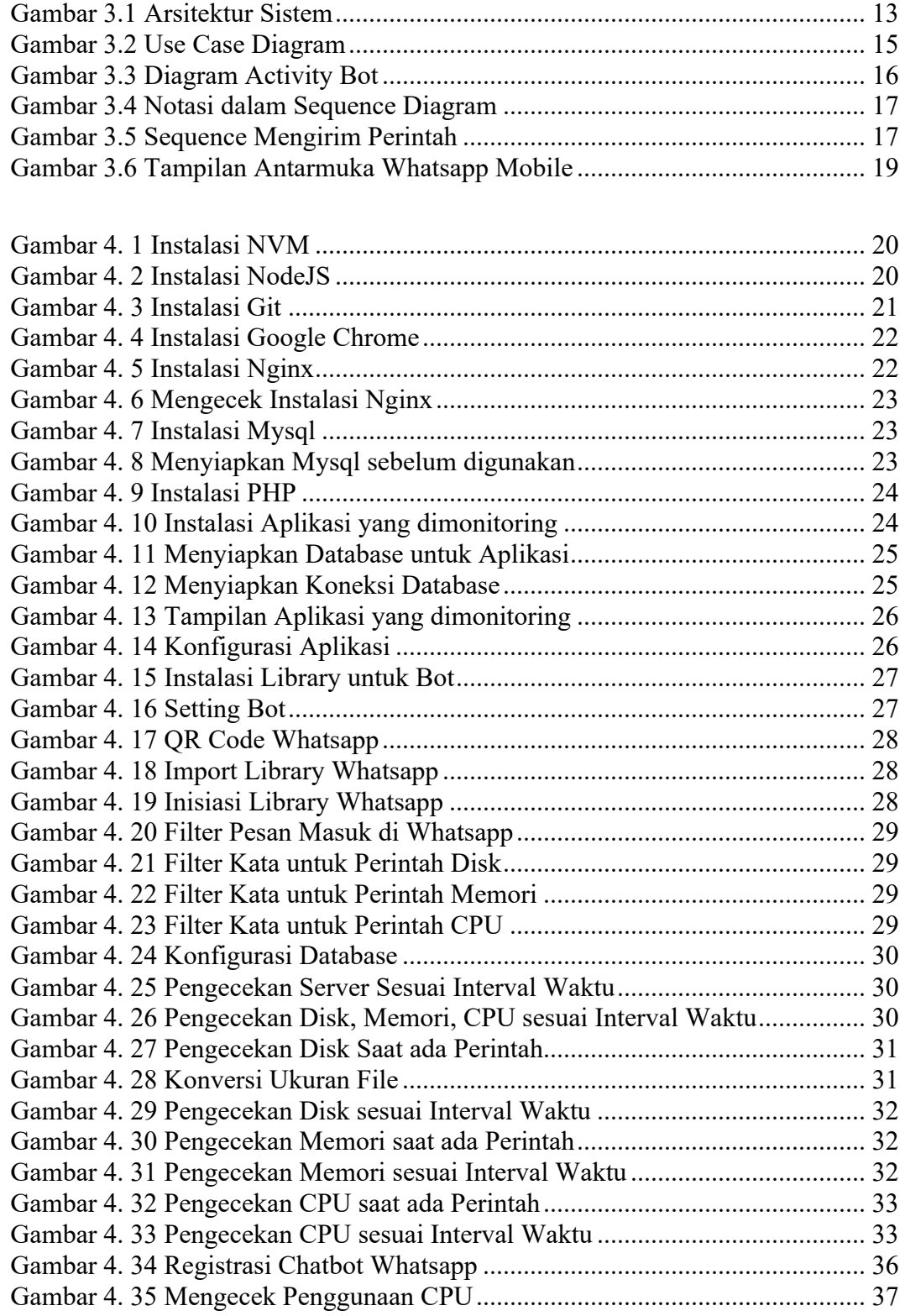

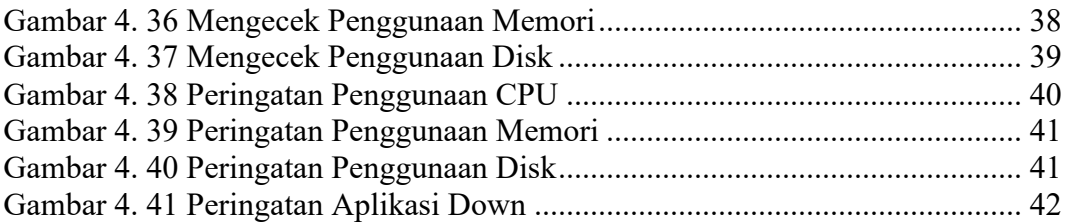

# **DAFTAR TABEL**

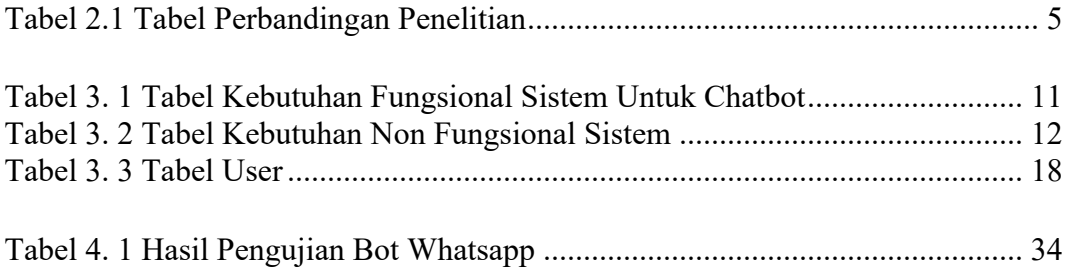

#### **INTISARI**

Server Monitoring adalah sebuah aplikasi untuk memantau seluruh kinerja yang sedang berlangsung pada suatu server. Server monitoring dapat membantu dalam mengetahui penggunaan sumber daya sistem seperti, CPU, penggunaan memori, input dan output, network, penggunaan disk, dan lain sebagainya.

Monitoring terhadap performa server merupakan hal yang penting dalam menjaga stabilitas server. Monitoring merupakan tugas seorang administrator dan dalam hal monitoring server seorang administrator dituntut untuk selalu memonitoring server full selama 24 jam. Tetapi seorang administrator tentunya tidak bisa hanya terpaku di depan layar komputer selama 24 jam penuh, sehingga perlu adanya sebuah layanan aplikasi monitoring server yang dapat memonitor server secara real time dan dapat diakses di mana saja.

Berdasarkan hasil pengujian, aplikasi dapat menyediakan sebuah layanan untuk memonitor server yang dapat menampilkan kondisi sumber daya sistem yang berjalan pada server secara real time yang terhubung langsung dengan chatbot whatsapp.

Kata kunci : Chatbot, DevOps, Monitoring Server, Whatsapp.

#### **ABSTRACT**

Server Monitoring is an application to monitor all ongoing performance on a server. Server monitoring can help in knowing the use of system resources such as CPU, memory usage, input and output, network, disk usage, and so on.

Monitoring server performance is important in maintaining server stability. Monitoring is the task of an administrator and in terms of server monitoring an administrator is required to always monitor the full server for 24 hours. But an administrator certainly can't just stare at the computer screen for 24 hours, so there needs to be a server monitoring application service that can monitor the server in real time and can be accessed anywhere.

Based on the test results, the application can provide a service to monitor the server that can display the condition of system resources running on the server in real time which is directly connected to the WhatsApp chatbot.

Keyword: Chatbot, DevOps, Monitoring Server, Whatsapp.